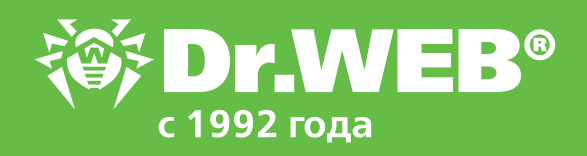

**Расширение функционала Dr.Web для почтовых серверов Unix Обработка спам-сообщений**

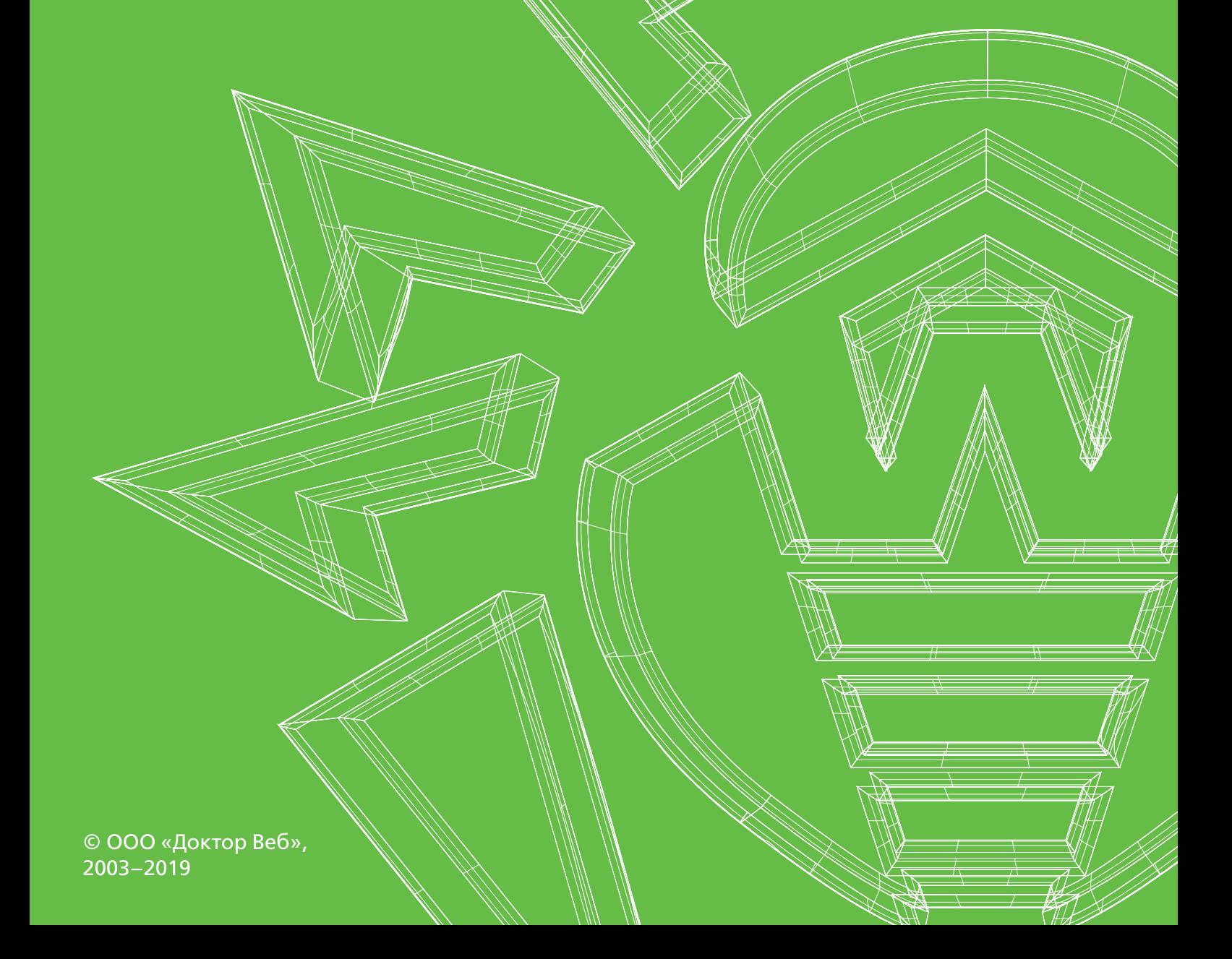

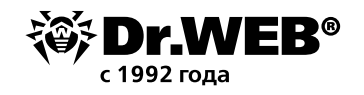

# Расширение функционала Dr.Web для почтовых серверов Unix Обработка сообщений

## **Общая информация**

Обработка сообщений электронной почты, поступивших на проверку от MTA через интерфейсы Milter, Spamd и Rspamd (в режиме фильтра), в Dr.Web для почтовых серверов Unix производится путем вызова специальной процедуры обработки (hook), написанной на языке Lua и заданной по умолчанию, что позволяет легко расширять функционал данного продукта.

Интерпретатор программ на языке Lua версии 5.3.4 поставляется совместно с продуктом. В ходе работы этой процедуры по результатам анализа всей доступной информации о сообщении (отправитель, получатель, внутренняя структура, значения заголовков, балльная оценка спама) принимается решение отвергнуть или пропустить сообщение.

- Для интерфейса Milter процедура обработки возвращает действие («пропустить», «отвергнуть», «вернуть ошибку отправителю» и т. п.), которое MTA следует применить к сообщению. Для случая «пропустить» в рамках процедуры проверки сообщение может также подвергнуться таким изменениям, как добавление заголовков или их модификация, помещение вредоносных частей сообщения в архив, защищенный паролем.
- Для интерфейсов Spamd и Rspamd, не предполагающих модификацию проверяемого сообщения, в MTA возвращается вердикт в виде присвоенной сообщению «оценки спама» и порога для признания его спамом (чтобы сообщение электронной почты было отвергнуто MTA, оценка должна превышать порог).

Кроме оценки, в MTA возвращается также текстовый вердикт (report или action, в зависимости от протокола), который может быть проанализирован в настройках MTA.

Гибкость языка Lua и большой набор сведений о сообщении, доступных из процедуры обработки, позволяют реализовать не только типовые проверки сообщений на спам

с получением балльной оценки от компонента Dr.Web ASE, поиск вложенных угроз или вредоносных URL, но и реализовать проверку произвольных условий с выработкой необходимых вердиктов для обработки проверенного сообщения сервером электронной почты.

**Внимание!** После внесения изменений в настройки следует перезапустить Dr.Web для почтовых серверов UNIX, используя команду **drweb-ctl** reload либо перезапустив демон управления конфигурацией Dr.Web ConfigD командой **service** drweb-configd restart. Процедура обработки спам-сообщений, полученных через интерфейс Spamd, задается в секции [MailD] объединенного конфигурационного файла продукта Dr.Web для почтовых серверов UNIX параметром **SpamdReportHook**. Данному параметру в качестве значения может быть назначен путь к файлу или функция, написанная на языке Lua. Если указан недоступный файл, то при загрузке компонента будет выдана ошибка.

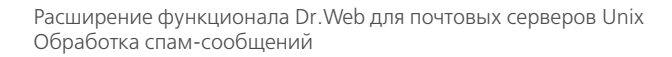

Разберем пример скрипта для обработки спам-сообщений, полученных через интерфейс *Spamd*

```
local dw = require "drweb"
function spamd_report_hook(ctx)
      local score = 0
      local report = ""
      -- Add 1000 to the score for each threat found in the message
      for threat, path in ctx.message.threats{category = {"known virus", "virus
modification", "unknown_virus", "adware", "dialer"}} do
            score = score + 1000report = report .. "Threat found: " .. threat.name .. "\n"
            dw.notice(threat.name .. " found in " .. (ctx.message.part at(path).
name or path))
      end
      -- Add 100 to the score for each unwanted found URL in the message
      for url in ctx.message.urls{category = {"infection source",
      "not recommended", "owners notice"} } do
            score = score + 100report = report .. "Url found: " .. url .. "\n"
            dw.notice("URL found: " .. url .. "(" .. url.categories[1] .. ")")
      end
      -- Add the spam score
      score = score + ctx.message.spam.score
      report = report .. "Spam score: " .. ctx.message.spam.score .. "\n"
      if ctx.message.spam.score >= 100 then
            dw.notice("Spam score: " .. ctx.message.spam.score)
      end
      -- Return the check result
      return {
            score = score,
            threshold = 100,
            report = report}
end
```
Файл должен содержать глобальную функцию, являющуюся точкой входа в модуль проверки сообщений.

Функция обработки должна соответствовать следующим соглашениям о вызове:

- 1. *Имя функции* spamd\_report\_hook.
- 2. *Единственный аргумент*  таблица SpamdContext (предоставляет из функции доступ к информации об обрабатываемом сообщении).
- 3. *Единственное возвращаемое значение* заполненная таблица SpamdReportResult. Возвращаемое значение определяет ответ по протоколу *Spamd*.

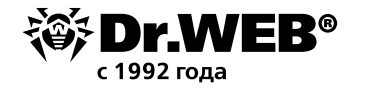

Простейшая реализация сценария может выглядеть так:

```
function spamd_report_hook(ctx)
return {
      score = 200<sub>l</sub>threshold = 100,
      report = "The message was recognized as spam"
}
```
**end**

Данный сценарий будет безусловно возвращать вердикт о том, что сообщение электронной почты следует признать спамом (оценка баллов спама — 200, порог признания спамом — 100, уведомление отправителю. Аргумент ctx — экземпляр таблицы SpamdContext, описанный в документации. Таблица предоставляет доступ к информации об обрабатываемом сообщении (его поля, структура, заголовки, тело, информация об отправителе и получателях, информация SMTP-сессии).

По умолчанию параметру **RspamdHook**, отвечающему за обработку сообщений электронной почты, полученных через интерфейс *Rspamd*, аналогично **предыдущему** назначен следующий сценарий:

```
local dw = require "drweb"
function rspamd_hook(ctx)
      local score = 0
      local symbols = \{\}-- Add 1000 to the score for each threat found in the message
      for threat, path in ctx.message.threats{category = {"known virus", "virus
modification", "unknown_virus", "adware", "dialer"}} do
            score = score + 1000table.insert(symbols, {name = threat.name, score = 1000})
            dw.notice(threat.name .. " found in " .. (ctx.message.part at(path).
name or path))
end
-- Add 100 to the score for each unwanted URL found in the message
for url in ctx.message.urls{category = {"infection source", "not recommended",
"owners_notice"}} do
            score = score + 100table.insert(symbols, {name = "URL " .. url, score = 100})
            dw.notice("URL found: " .. url .. "(" .. url.categories[1] .. ")")
end
-- Add the spam score
      score = score + ctx.message.spam.score
      table.insert(symbols, {name = "Spam score", score = ctx.message.spam.score})
      if ctx.message.spam.score >= 100 then
            dw.notice("Spam score: " .. ctx.message.spam.score)
      end
```
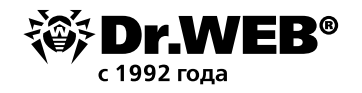

```
-- Return the check result
      return {
            score = score,threshold = 100,
            symbols = symbols\}
```
Правила написания данного сценария аналогичны описанным выше, но имя функции rspamd hook, единственный аргумент — таблица RspamdContext, а единственное возвращаемое значение - заполненная таблица RspamdResult.

Для взаимодействия с Dr. Web для почтовых серверов UNIX в пространство Lua-программы могут быть импортированы следующие специфические модули:

- Drweb модуль предоставляет функции для записи сообщений из Lua-программы в журнал компонента Dr. Web для почтовых серверов UNIX, запустившего программу на Lua, а также средства асинхронного запуска Lua-процедур;
- drweb.lookup модуль, предоставляющий инструменты для запроса данных из внешних источников путем обращения к модулю Dr. Web LookupD;
- drweb.dnsxl модуль, предоставляющий инструменты для проверки вхождения адресов узлов в черные списки DNSxL;
- drweb.regex модуль, предоставляющий интерфейс сопоставления строк с регулярными выражениями;
- drweb.subprocess модуль, предоставляющий интерфейс запуска внешних приложений (процессов).

Описание возможностей модуля приведено в документации по продукту.

## Пример реализации модуля обработки почтового сообщения по протоколу Spamd

```
local drweb = require "drweb"
local dns = require "drweb.dnsxl"
local lookup = require "drweb.lookup"
-- Entry point to check email message sent to the Dr. Web MailD by Spamd protocol
function spamd report hook(ctx)
    -- If message type is not multipart, output headers and body
    if #ctx.message.part == 0 then
        drweb.notice("Message HEADERS:")
        local headers = ctx.message.header.field
        for i = 1, #headers do
            drweb.notice(" -> " .. headers[i].name .. ": " .. headers[i].value)
        enddrweb.notice("Message BODY:")
        drweb.notice(" -> " .. ctx.message.body.raw)
    -- Else disassemble it in parts
    61.89drweb.notice("Message parts:")
        for index, part in ipairs (ctx.message.part) do
```

```
drweb.notice("Part " .. index .. " HEADERS:")
             local headers = ctx.message.header.field
             for i =1, #headers do
                drweb.notice(" -> " .. headers[i].name .. ": " .. headers[i].value)
             end
            drweb.notice("Part " .. index .. " BODY:")
            drweb.notice(" -> " .. part.body.raw)
         end
     end
     -- If the message contains an URL from any of specified categories, reject it 
(return the score that exceed the threshold)
    if ctx.message.has url{category = {"adult content"}} then
         return {
        score = 200<sub>l</sub>threshold = 100,
        report = "The message contains unwanted URL(s)"
     }
     end
     -- Check the message for spam and reject it, if spam score is exceed 100 
(return the score that exceed the threshold)
     if ctx.message.spam.score > 100 then
         return {
             score = ctx.message.spam.score,
            threshold = 100,
             report = "The message was recognized as spam"
 }
     end
    -- The hook function must return to MTA: spam score, spam threshold and string
report.
     return {
        score = ctx.message.spam.score,
        threshold = 100,
         report = "The message is clean"
     }
end
```
Данная реализация начисляет баллы оценки в случае выявления порнографического контента и возвращает как число начисленных баллов, так и порог срабатывания на спам. Полный текст реализации выложен по адресу:

https://github.com/DoctorWebLtd/drweb-lua-examples/blob/master/maild/spamd/api\_example.lua

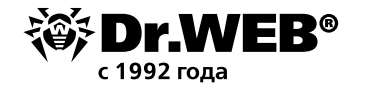

#### **Пример реализации модуля обработки почтового сообщения по протоколу Rspamd**

```
local drweb = require "drweb"
local dns = require "drweb.dnsxl"
local lookup = require "drweb.lookup"
```

```
-- Entry point to check email message sent to the Dr.Web MailD by Rspamd protocol
function rspamd_hook(ctx)
```

```
 -- Now we can see the information we are interested in about the message.
   -- Output message data to log of Dr.Web MailD on level "notice"
   drweb.notice("SMTP HELO/EHLO: " .. ctx.helo)
   drweb.notice("SMTP MAIL FROM: " .. ctx.from)
   drweb.notice("Sender info:")
   drweb.notice(" -> hostname: " .. ctx.sender.hostname)
  drweb.notice(" -> ip: " .. ctx.sender.ip)
   -- Iterate throw array of recipients
   drweb.notice("Message rcpts:")
   for _, rcpt in ipairs(ctx.to) do
       drweb.notice(" -> " .. rcpt)
   end
  -- If message type is not multipart, output headers and body
   if #ctx.message.part == 0 then
       drweb.notice("Message HEADERS:")
       local headers = ctx.message.header.field
       for i =1, #headers do
           drweb.notice(" -> " .. headers[i].name .. ": " .. headers[i].value)
       end
       drweb.notice("Message BODY:")
      drweb.notice(" -> " .. ctx.message.body.raw)
   -- Else disassemble it in parts
   else
       drweb.notice("Message parts:")
       for index, part in ipairs(ctx.message.part) do
           drweb.notice("Part " .. index .. " HEADERS:")
           local headers = ctx.message.header.field
           for i =1, #headers do
               drweb.notice(" -> " .. headers[i].name .. ": " .. headers[i].value)
           end
          drweb.notice("Part " .. index .. " BODY:")
           drweb.notice(" -> " .. part.body.raw)
       end
   end
```
-- Then we can check message for a legit consistence

```
 -- If the message contains an URL from any of specified categories, reject it 
(return the score exceed the threshold)
   if ctx.message.has url{category = {"adult content", "social networks"}} then
        return {
       score = 200<sub>l</sub>threshold = 100,
        symbols = {
{
                  name = "The message contains unwanted URL(s)",
                  score = 200 }
 }
 }
    end
    -- If the message contains any threats, reject it (return the score exceed the 
threshold)
   if ctx.message.has threat() then
        return {
       score = 900,
        threshold = 100,
        symbols = {
{
                  name = "The message contains threat(s)",
                  score = 900 }
 }
 }
    end
    -- Check the message for spam and reject it, if spam score is exceed 100 
(return the score exceed the threshold)
    if ctx.message.spam.score > 100 then
        return {
           score = ctx.message.spam.score,
           threshold = 100,
            symbols = {
{
                   name = "The message was recognized as spam",
                   score = ctx.message.spam.score
 }
 }
 }
    end
    -- The hook function must return report to SMTP server.
    return {
```
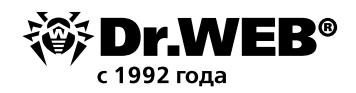

```
score = ctx.message.spam.score,
threshold = 100,
symbols = {
         \{name = "The message is clean",
             score = 0\}\}\mathcal{E}
```
Данная реализация функционала существенно более интересна. Скрипт состроит из следующих частей:

- 1. Запись в лог информации о полученном сообщении. В данном примере записывается информация обо всех проверенных письмах, что позволяет строить систему отчетности о полученных сообщениях. Но путем использования начисленных баллов можно записывать в лог информацию только о спам-сообщениях - или собирать статистику об их отправителях и включать ее, например, в черные списки.
- 2. Далее в скрипте проводится анализ различных признаков спама например, подозрительных ссылок, и в зависимости от этого начисляются баллы. Ничего не мешает также блокировать эти ссылки.
- 3. В конце письма заполняется структура, возвращаемая в результате работы скрипта.

Как видим, ничего сложного.

Полный текст реализации выложен по адресу:

https://github.com/DoctorWebLtd/drweb-lua-examples/blob/master/maild/rspamd/ api example.lua

# Пример реализации модуля обработки почтового сообщения по протоколу Milter Требования к сценарию

Файл должен содержать глобальную функцию, являющуюся точкой входа в модуль проверки сообщений (эту функцию Dr. Web MailD будет вызывать для обработки вновь поступившего сообщения). Функция обработки должна соответствовать следующим соглашениям о вызове:

- 1. Имя функции milter hook;
- 2. Единственный аргумент таблица MilterContext (предоставляет из функции доступ к информации об обрабатываемом сообщении):
- 3. Единственное возвращаемое значение заполненная таблица MilterResult.

Возвращаемое значение определяет вердикт относительно проверяемого сообщения: принять, отвергнуть, изменить или отбросить, а также какие действия (возможно) с ним следует совершить в случае его принятия.

Пример корректного определения сценария, который будет безусловно возвращать в Dr. Web MailD вердикт Accept (принять) для всех сообщений, поступивших на проверку через интерфейс Milter (здесь и далее - аргумент ctx - экземпляр таблицы MilterContext):

```
function milter hook(ctx)
return {action = "accept"}
end
```
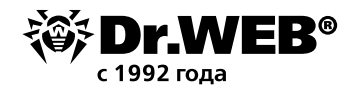

## **Пример внесения в сообщение электронной почты следующих изменений при обработке:**

- добавление названий обнаруженных в сообщении угроз в виде значений заголовка XFound;
- добавление к теме сообщения (значение заголовка Subject) префикса "[SPAM]", если его оценка спама составит более 100 баллов;

```
function milter hook (ctx)
-- Добавить в заголовок имена найденных угроз
for threat in ctx.message.threats() do
ctx.modifier.add_header_field("X-Found", threat.name)
end
-- Изменить значение заголовка Subject, если сообщение
-- набрало более 100 баллов оценки спама
if ctx.message.spam.score > 100 then
local old_value = ctx.message.header.value("Subject") or ""
local new value = "[SPAM] " .. old value
ctx.modifier.change_header_field("Subject", new_value)
end
-- Передать сообщение получателю, применив отложенные изменения
return {
action = "accept",
modifications = ctx.modifier.modifications()
}
end
```
## **Пример перепаковки сообщения при обработке:**

- перемещение обнаруженных в сообщении угроз в защищенный архив;
- перемещение сообщения целиком в защищенный архив, если его оценка спама составит более 100 баллов;

```
function milter hook(ctx)
ctx.modifier.repack_password = "xxx"
ctx.modifier.repack_message = ""
-- Поместить в защищенный паролем архив все части
-- сообщения, в которых найдены угрозы
for threat, path in ctx.message.threats() do
                ctx.modifier.repack(path)
                local msg = " Threat found: " .. threat.name 
                ctx.modifier.repack_message = ctx.modifier.repack_message .. msg
end
-- Перепаковать сообщение целиком, если оно набрало
-- более 100 баллов оценки спама
if ctx.message.spam.score > 100 then
                ctx.modifier.repack()
                local msg = " Spam score: " .. ctx.message.spam.score
                ctx.modifier.repack message = ctx.modifier.repack message .. msg
```
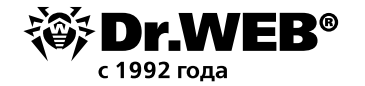

-- Передать сообщение получателю, применив отложенные изменения -- Обратите внимание, что если таблица модификаций не указана, -- она будет автоматически возвращена **return** { $action = "accept"$ } end

Архив, содержащий все нежелательные части, изъятые из сообщения, будет отправлен получателю в виде вложения в новое сформированное сообщение (сообщение, подвергнутое перепаковке). Архив будет защищен паролем, который в данном случае принудительно будет установлен в строку "ххх".

#### Более интересный скрипт

```
-- Provided auxiliary modules
local drweb = require "drweb"
local dns = require "drweb.dnsxl"
local lookup = require "drweb.lookup"
-- Entry point to check email message sent to the Dr. Web MailD by Milter protocol
function milter hook(ctx)
    -- Output message data to log of Dr. Web MailD on level "notice"
    drweb.notice("SMTP HELO/EHLO: " .. ctx.helo)
    drweb.notice("SMTP MAIL FROM: " .. ctx.from)
    drweb.notice("Sender info:")
    drweb.notice(" -> hostname: " .. ctx.sender.hostname)
    drweb.notice(" -> family: " .. ctx.sender.family)
    drweb.notice(" -> port: " .. ctx.sender.port)
    drweb.notice(" -> ip: " .. ctx.sender.ip)
    -- Iterate through array of recipients
    drweb.notice("Message rcpts:")
    for, rept in ipairs (ctx.to) do
        drweb.notice(" \rightarrow " .. rcpt)
    end-- If message type is not multipart, output headers and body
    if #ctx.message.part == 0 then
        drweb.notice("Message HEADERS:")
        local headers = ctx.message.header.field
        for i = 1, #headers do
            drweb.notice(" -> " .. headers[i].name .. ": " .. headers[i].value)
        end
        drweb.notice("Message BODY:")
        drweb.notice(" -> " .. ctx.message.body.raw)
    -- Else disassemble it in parts
    else
```

```
 drweb.notice("Message parts:")
         drweb.notice("Part 0 HEADERS:")
         local headers = ctx.message.header.field
         for i =1, #headers do
            drweb.notice(" -> " .. headers[i].name .. ": " .. headers[i].value)
         end
         for index, part in ipairs(ctx.message.part) do
             drweb.notice("Part " .. index .. " HEADERS:")
             local headers = part.header.field
             for i =1, #headers do
                drweb.notice(" -> " .. headers[i].name .. ": " .. headers[i].value)
             end
             drweb.notice("Part " .. index .. " BODY:")
            drweb.notice(" -> " .. part.body.raw)
         end
     end
   -- Then we can check message for a legit consistence
     -- If the message contains an URL from any of specified categories, reject it
    if ctx.message.has url{category = {"adult content", "social networks"}} then
         return {action = "reject", message = "Detected url with bad content!"}
     end
     -- If attachs extensions matchs rar|zip|7z accept it, else reject
    for file, path in ctx.message.attachments{name re not = [[.*\cdot, (rar|zip|7z)]]} do
         return {action = "reject", message = "Only archieve attaches 
allowed(zip|rar|7z)" }
     end
   -- Then we can analyze and modify ('repack') the message
     -- Set the modifier variable containing the functions for implementing 
the modifications
     local modifier = ctx.modifier
     -- Set the password for protected archive containing malicious parts of the 
message
     modifier.repack_password = "qwerty"
     -- Set the text to be added to repacked message
    modifier.repack message = ""
     -- Place all parts containing threats into the password-protected archive
     for threat, path in ctx.message.threats() do
         modifier.repack(path)
         local msg = " Threat found: " .. threat.name
         modifier.repack_message = modifier.repack_message .. msg
     end
```

```
 -- Check the message for spam and modify it, if spam score exceeds 100
     if ctx.message.spam.score > 100 then
         -- Modify value of Subject header
        local old value = ctx.message.header.value("Subject") or ""
        local new value = "[SPAM] " .. old value
         -- Plan to set new value for Subject header
        modifier.change header field("Subject", new value)
         -- Plan to add new header with spam score
        modifier.add header field("X-Spam-Score", ctx.message.spam.score)
         modifier.repack_message = "The message was recognized as spam"
         modifier.repack()
     end
   -- The hook function must return response to MTA.
   -- If the response is 'accept' and there are scheduled modifications,
  -- the hook function should return them in order to they are applied.
     return {action = "accept"}
     -- Available responses are:
     -- return {action = "accept"}
     -- return {action = "reject"}
     -- return {action = "discard"}
     -- return {action = "tempfail"}
    -- return {action = "replycode", code = "450", text = "response: Are you
serious?"}
End
```
#### **Скрипт состроит из следующих частей:**

- 1. Запись в лог информации об отправителе сообщения и его получателях. Также в лог сохраняются заголовки письма и его тело. В том числе когда письмо состоит из нескольких частей. В данном примере записывается информация обо всех проверенных письмах, что позволяет строить систему отчетности о полученных сообщениях. Но путем использования начисленных баллов можно записывать в лог информацию только о спам-сообщениях — или собирать статистику об их отправителях и включать ее, например, в черные списки.
- 2. Далее в скрипте в случае наличия в письме подозрительных ссылок или заархивированных вложений определенных форматов определяется действие на письмо (reject).
- 3. Если вложения не являются подозрительными, то они перепаковываются в архив с паролем.
- 4. Если письмо признано спамом, модифицируется тема письма и добавляются соответствующие служебные заголовки.
- 5. В конце письма возвращается действие, которое необходимо применить к письму. Как видим, ничего сложного.

Полный текст реализации выложен по адресу:

https://github.com/DoctorWebLtd/drweb-lua-examples/blob/master/maild/milter/ api example.lua

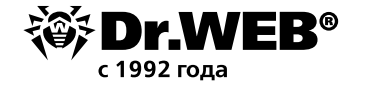

#### **Пример работы с белыми и черными списками ключевых слов**

```
-- Auxiliary Dr.Web Lua module providing common utilities
local drweb = require "drweb"
-- Auxiliary Dr.Web Lua module providing regexp checks
local regex = require "drweb.regex"
    -- regex.search(pattern, text [, flags])
    -- regex.match(pattern, text [, flags])
-- Load regexp patterns from files
local whitelist = drweb.load array("/opt/drweb.com/lists/whitemails.txt")
local blacklist = drweb.load_array("/opt/drweb.com/lists/blackmails.txt")
-- Entry point to check email message sent to the Dr.Web MailD by Rspamd protocol
function milter hook(ctx)
    -- Stop checks if mail from matchs one of the patterns loaded from file
     for _, pattern in ipairs(whitelist) do
        if regex.match(pattern, ctx.from, regex.ignore case) then
             return {action = "accept"}
         end
     end
    -- Stop checks if mail from matchs one of the patterns loaded from file
    for , pattern in ipairs(blacklist) do
        if regex.match(pattern, ctx.from, regex.ignore case) then
            return {action = "reject", message = "Blacklist"}}
         end
     end
     -- regex.match and regex.search can also taking arrays of patterns
    -- and the code above will be pretty simple:
    -- -- Stop checks if mail_from matchs one of the patterns loaded from file
    -- if regex.match(whitelist, ctx.from, regex.ignore case) then
     -- return {action = "accept" }
     -- end
    -- -- Stop checks if mail from matchs one of the patterns loaded from file
    -- if regex.match(blacklist, ctx.from, regex.ignore case) then
     -- return {action = "reject", message = "Blacklist" }
     -- end
    return {action = "accept"}
end
```
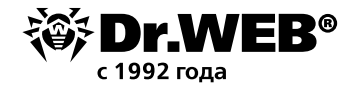

## **Скрипт состроит из следующих частей:**

- 1. Проверка наличия ключевых слов из списка в проверяемом сообщении.
- 2. В зависимости от наличия данных ключевых слов выбирается действие, которое необходимо совершить с письмом.

Полный текст реализации выложен по адресу:

https://github.com/DoctorWebLtd/drweb-lua-examples/blob/master/maild/milter/ black white lists.lua

### **Пример работы с черными списками адресов и отправителей**

```
local drweb = require 'drweb'
local dwxl = require 'drweb.dnsxl'
-- Function checks ip addresses on dnsxl server
local function check ip(ip, server)
    local log str = '[' \dots ip \dots']'local result = dwxl.ip(ip, server)
     -- Return true if ip in blacklist else return false
     if result then
        log str = 'Bad ip ' .. log str .. ': '
        for , record in ipairs(result) do
            log str = log str \ldots record \ldots ', '
         end
         -- Output message data to log of Dr.Web MailD on level "debug"
         drweb.debug(log_str)
         return true
     else
        log str = 'Legit ip ' .. log str
         -- Output message data to log of Dr.Web MailD on level "debug"
         drweb.debug(log_str)
         return false
     end
end
-- Function checks urls on surbl server
local function check url(url, server)
    local log str = '[' \dots url \dots']' local result = dwxl.url(url, server)
     -- Return true if ip in blacklist else return false
     if result then
        log str = 'Bad ip ' .. log str \ldots ': '
        for , record in ipairs(result) do
            log str = log str \ldots record \ldots ', '
         end
         -- Output message data to log of Dr.Web MailD on level "debug"
         drweb.debug(log_str)
         return true
     else
```

```
log str = 'Legit ip ' .. log str
         -- Output message data to log of Dr.Web MailD on level "debug"
         drweb.debug(log_str)
         return false
     end
end
-- Entry point to check email message sent to the Dr.Web MailD by Rspamd protocol
function milter hook(ctx)
    local surbl server = 'multi.surbl.org'
     local dnsxl_server = 'zen.spamhaus.org'
     -- Reject message if sender ip matches the dnsxl server blacklists
    if check ip(ctx.sender.ip, dnsxl server) then
         return {action = "reject", message = "Blocked by blacklists of " .. 
dnsxl server}
     end
     -- Reject message if sender hostname matches the surbl server blacklists
    if check url(ctx.sender.hostname, surbl server) then
         return {action = "reject", message = "Blocked by blacklists of " .. 
surbl server}
     end
     return {action = "accept"}
end
```
Скрипт состоит частей, последовательно проверяющих наличие IP-адреса, URL, данных отправителя в черных списках.

Дополнительно в скрипте показывается вывод сообщений в режиме отладки (использование функции drweb.debug).

Полный текст реализации выложен по адресу:

https://github.com/DoctorWebLtd/drweb-lua-examples/blob/master/maild/milter/dnsxl\_ surbl lists.lua

# **Пример работы с базой данных SQLite3**

```
local drweb = require "drweb"
local sqlite3 = require "lsqlite3"
local database = \frac{1}{\text{tmp}/\text{drweb}}.db'
-- Function to add record about a threat to SQLite database
local function db threat add(date, host, ip, mail from, mail to, threat name,
threat type)
     local db = sqlite3.open(database)
```
local sql create = "CREATE TABLE IF NOT EXISTS threats (id integer PRIMARY KEY AUTOINCREMENT,\

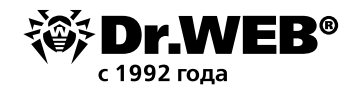

```
date text,\
                     host text,\
                     ip text,\
                     mail from text, \setminusmail to text, \langlethreat name text, \langlethreat type text);"
    local sql add = string.format("INSERT INTO threats(date, host, ip, mail from,
mail_to, threat_name, threat_type) values\
     ('%s', '%s', '%s', '%s', '%s', '%s', '%s');", date, host, ip, mail_from, 
mail to, threat name, threat type)
    local result = assert(db:execute(sql create))
    -- drweb.notice("SQLite3: create table result: " .. tostring(result))
    local result = assert(db:execute(sql add))-- drweb.notice("SQLite3: insert row result: " .. tostring(result))
     db:close()
end
-- Function to add record about spam to SQLite database
local function db spam add(date, host, ip, mail from, mail to, spam score)
     local db = sqlite3.open(database)
    local sql create = "CREATE TABLE IF NOT EXISTS spam (id integer PRIMARY KEY
AUTOINCREMENT, \n\date text,\
                     host text,\
                     ip text,\
                     mail from text, \langlemail to text, \langlespam_score text);"
    local sql add = string.format("INSERT INTO spam(date, host, ip, mail from,
mail to, spam score) \setminusvalues ('%s', '%s', '%s', '%s', '%s', '%s');", date, host, ip, mail from,
mail to, spam score)
    local result = assert(db:execute(sql create))-- drweb.notice("SQLite3: create table result: " .. tostring(result))
    local result = assert(db:execute(sql add))-- drweb.notice("SQLite3: insert row result: " .. tostring(result))
     db:close()
end
-- Entry point to check email message sent to the Dr.Web MailD by Milter protocol
function milter hook(ctx)
    local datetime = os.data()local mail from = ctx.from
     local host = ctx.sender.hostname
```

```
 local ip = ctx.sender.ip
```

```
local mail to = table.concat(ctx.to, ", ")
    -- Insert info about each found threat into database and reject the message
    if ctx.message.has threat() then
        for threat, path in ctx.message.threats() do
            db threat add (datetime, host, ip, mail from, mail to, threat.name,
threat.type)
        end
        return {action = "reject"}
    end-- Insert info about spam into database (if spam score exceeds 100) and reject
the message
    if ctx.message.spam.score >= 100 then
        db spam add (datetime, host, ip, mail from, mail to, ctx.message.spam.score)
        return {action = "reject"}
    end-- Accept, if the message is not spam and there are no threats found
    return{action = "accept" }end
```
Скрипт содержит пример работы с базой данных - добавления в нее таблиц с нужными параметрами и записи информации о проверенных сообщениях.

Полный текст реализации выложен по адресу:

https://github.com/DoctorWebLtd/drweb-lua-examples/blob/master/maild/milter/ drweb salite.lua

## Пример модификации сообщения

1992 года

```
function milter hook(ctx)
    local subject = ""-- Устанавливаем в переменной modifier таблицу для осуществления модификаций
    local modifier = ctx.modifier-- Получаем тему письма из соответствующего заголовка
    local subject = ctx.message.header.value('Subject') or ''
    -- Проверяем, содержит ли сообщение угрозы, и отвергаем его, если это так
    if ctx.message.has threat() then
        return {action = "reject"}
    end-- Проверяем письмо на спам, и отвергаем его, если число баллов спама превышает
100if ctx.message.spam.score > 100 then
       return {action = "reject"}
    and-- Если угрозы не найдены и сообщение не признано спамом, модифицируем тему
письма, добавляя к ней наш текст
   modifier.change header field ("Subject", subject .. " (Checked with Dr.Web Anti-
Virus)")
```
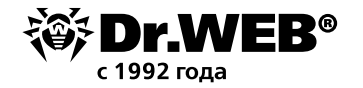

```
--modifier.change header field ("Subject", subject .. " (Письмо проверено
антивирусом Dr.Web)")
```

```
-- Пропускаем сообщение, применив все сделанные модификации
return {action = "accept"}
```
Скрипт добавляет в письмо строку с информацией о том, что письмо проверено и письмо не является мошенническим или вредоносным.

Полный текст реализации выложен по адресу:

https://github.com/DoctorWebLtd/drweb-lua-examples/blob/master/maild/milter/modifications subject.lua

Сценарии, написанные на Lua, могут быть использованы компонентом Dr. Web Firewall для Linux для предварительной проверки соединения перед тем, как направить его на анализ компоненту SpIDer Gate.

Анализ соединения при помощи сценария на языке Lua выполняется, если в настройках компонента Dr. Web Firewall для Linux (в параметре **InterceptHookPath**) задан путь к файлу, содержащему сценарий проверки соединения, написанный на языке Lua. В противном случае обработка соединения производится с использованием настроек по умолчанию и правил обработки, заданных в настройках компонента (параметры RuleSet\*).

# Требования к сценарию обработки соединений

Файл должен содержать глобальную функцию, являющуюся точкой входа в модуль проверки соединения (эту функцию Dr. Web Firewall для Linux будет вызывать для обработки вновь поступившего соединения). Функция обработки должна соответствовать следующим соглашениям о вызове:

- 1. Имя функции intercept hook;
- 2. Единственный аргумент таблица Lua InterceptContext (предоставляет из функции доступ к информации об обрабатываемом соединении; см. описание таблицы ниже);
- 3. Единственное возвращаемое значение строковое значение из таблицы ниже:

## Значение Описание вердикта

- pass Пропустить соединение, минуя его проверку в компоненте SpIDer Gate
- check Проверить соединение с помощью компонента SpIDer Gate
- drop Блокировать соединение, организуя потерю пакета
- reject Отвергнуть соединение (клиент, инициирующий соединение, получит TCP-пакет с флагом RST)

## Примеры

1. Сценарий, безусловно возвращающий в Dr. Web Firewall для Linux вердикт pass (пропустить) для всех устанавливаемых соединений:

```
-- Функция проверки соединения, написанная пользователем
function intercept hook(ctx)
return "pass" -- не проверять соединение
and
```
2. Сценарий, предписывающий Dr. Web Firewall для Linux направить на проверку все устанавливаемые соединения, кроме исходящих локальных соединений от приложений, исполняемых с правами пользователя из группы drweb, либо соединений, инициированных с привилегированных портов (вне зависимости от владельца соединения и его направления), либо соединений, исходящих с IP-адреса из локальной подсети:

```
function intercept hook(ctx)/
-- Не проверять соединения, инициированные с локального
-- узла (divert == "output") приложением от имени группы
-- "drweb" (group == "drweb")
if ctx.divert == "output" and ctx.group == "drweb" then
return "pass"
end
-- Не проверять соединения, инициированные с
-- привилегированных портов (от 0 до 1024)
if ctx.src.port >= 0 and ctx.src.port <= 1024 then
return "pass"
end
-- Не проверять соединения с адресов из локальной подсети
- (диапазона IP-адресов 127.0.0.1/8)
if ctx.src.ip.belongs("127.0.0.0/8") then
return "pass"
end
-- По умолчанию соединение проверяется
return "check"
end
```
#### Пример реализации необходимого функционала для модуля Dr. Web Firewall

```
local drweb = require "drweb"
-- Entry point to check network connections
function intercept hook(ctx)
    -- 1. Do not check Dr. Web processes' outgoing connections
    if ctx.divert == "output" and ctx.group == "drweb"
    then-- Pass the connection
        return "pass"
    and-- 2. Other connections should be checked
    -- The rule below allows connection if current time satisfies the specified con-
dition
    -- Condition for time is specified using cron record format (from 8 to 18 hours,
from Mon to Fri)
    local datetime rules = {
        worktime = " * 8-18 * * 1-5"\}
```

```
if ctx.divert == "forward" or <math>ctx.divert == "input" then -- If current time satisfies the condition, connection will be checked for 
threats
        if rules processor(datetime rules.worktime) then
             return "check"
         end
     end
     -- 3. Reject connection if all conditions above are false
     return "reject"
end
-- Auxiliary function.
-- The function gets condition for date and time in cron record format and returns 
true if the current time satisfies the condition.
-- Condition should be specified as a string using simplified cron format allows 
absolute values (10 14 * * *) and ranges (0 12-14 * * 1-5).
-- Fields of the string are as follows:
-- * * * * * * * *-- | | | | |
-- | | | | --- Day of week (0 - 6, where 0 is Sunday)
-- | | | ----- Month (1 - 12)
--  | | ------  Day (1 - 31)
-- | ----------- Hours (0 - 23)
-- ------------- Minutes (0 - 59)
function rules_processor(cron)
     local function check(now, rule)
        if rule == " * " then return true
         elseif string.find(rule, "-") then
            local thresholds = string.gmatch(rule, !( (-]+)')
            local min th, max th = tonumber(thresholds()), tonumber(thresholds())
            if tonumber(now) >= min th and tonumber(now) <= max th then
                 return true
             else
                 return false
             end
         elseif rule == now then
             return true
         else
             return false
         end
     end
```
1992 гола

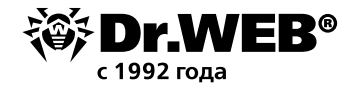

```
 local now_stamp = string.gmatch(os.date("%M %H %d %m %w"), '([^%s]+)')
    local now min, now hour, now day, now month, now dow = now stamp(),
now_stamp(), now_stamp(), now_stamp(), now_stamp()
     local rule_stamp = string.gmatch(cron, '([^%s]+)')
    local rule min, rule hour, rule day, rule month, rule dow = rule stamp(),
rule stamp(), rule stamp(), rule stamp(), rule stamp()
    if check(now min, rule min) and check(now hour, rule hour) and check(now day,
rule_day) and check(now_month, rule_month) and check(now_dow, rule_dow) then
         return true
    else
        return false
    end
```
Полный текст реализации выложен по адресу:

https://github.com/DoctorWebLtd/drweb-lua-examples/blob/master/firewall/ time\_conditions.lua

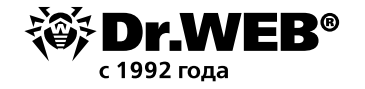

# **О компании «Доктор Веб»**

«Доктор Веб» — российский производитель антивирусных средств защиты информации под маркой Dr.Web. Продукты Dr.Web разрабатываются с 1992 года. Все права на технологии Dr.Web принадлежат компании «Доктор Веб». «Доктор Веб» — один из немногих антивирусных вендоров в мире, владеющих собственными уникальными [технологиями](https://products.drweb.ru/technologies/) детектирования и лечения вредоносных программ, имеет свою антивирусную лабораторию, глобальную службу вирусного мониторинга и службу технической поддержки, которые расположены в России.

Компания «Доктор Веб» — ключевой игрок на российском рынке программных средств обеспечения базовой потребности бизнеса — безопасности информации. Свой выбор в пользу продуктов Dr.Web сделали Государственная Дума Федерального Собрания РФ, ЦИК России, Минобороны России, Верховный Суд РФ, Совет Федерации Федерального Собрания РФ, Центральный банк Российской Федерации, многие другие государственные учреждения и крупнейшие компании.

Вот только некоторые клиенты Dr.Web: https://customers.drweb.com.

**Dr.Web внесен в** «[Единый реестр российских программ для электронных вычислительных](https://reestr.minsvyaz.ru/reestr/) [машин и баз данных»](https://reestr.minsvyaz.ru/reestr/) **Министерства цифрового развития, связи и массовых коммуникаций Российской Федерации.**

Использование отечественного антивирусного ПО Dr.Web обеспечивает нашим клиентам защиту от рисков, связанных с изменением международной обстановки, таких как отказ в использовании, продлении, поставке или получении обновлений, а также от угроз, созданных для целенаправленных атак на предприятия и граждан России.

## **Со знаком качества**

«Доктор Веб» имеет сертификаты, позволяющие использовать ПО Dr.Web в организациях с повышенными требованиями к уровню безопасности.

- Dr.Web сертифицирован на отсутствие недекларированных возможностей по 2 уровню контроля, на соответствие требованиям документа «Требования к средствам антивирусной защиты», утв. приказом ФСТЭК России № 28 от 20.03.2012 г., на соответствие требованиям ФСБ России к антивирусным средствам.
- Продукты Dr.Web применяются для защиты информации, содержащейся в различных информационных системах, в том числе информации ограниченного доступа (государственная тайна, персональные данные и т. д.).
- Использование ПО Dr.Web позволяет обеспечить надлежащее выполнение требований норм законодательства РФ о применении мер для защиты:
	- информации с ограниченным доступом (государственная тайна, персональные данные и т. д.);
	- отдельных категорий граждан от информации, причиняющей вред.

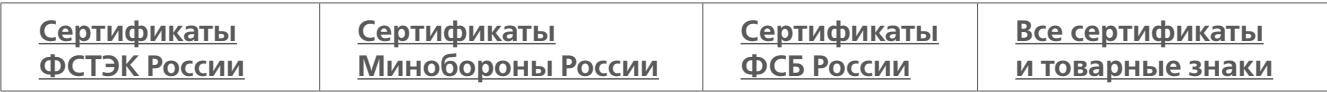

Государственные сертификаты и награды, а также география пользователей Dr.Web свидетельствуют о высоком качестве продуктов, созданных талантливыми российскими программистами.

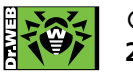

 **© ООО «Доктор Веб», 2003–2019**

125040, Россия, Москва, 3-я улица Ямского поля, вл. 2, корп. 12а Тел.: +7 495 789–45–87 (многоканальный) Факс: +7 495 789–45–97 https://антивирус.рф | https://www.drweb.ru | https://curenet.drweb.ru | https://free.drweb.ru